## eVidyalaya Half Yearly Report

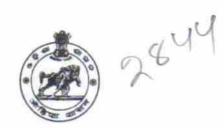

Department of School & Mass Education, Govt. of Odisha

| School Name : C.S.AGRICULTURAL HIGH SCHOOL |            |                |  |  |
|--------------------------------------------|------------|----------------|--|--|
| U_DISE :                                   | District : | Block :        |  |  |
| 21191201403                                | GANJAM     | JAGANATHPRASAD |  |  |

| general_info                                      | )             |
|---------------------------------------------------|---------------|
| » Half Yearly Report No                           | 7             |
| » Half Yearly Phase                               | 3             |
| » Implementing Partner                            | IL&FS ETS     |
| » Half Yearly Period from                         | 09/11/2017    |
| » Half Yearly Period till                         | 03/10/2018    |
| » School Coordinator Name                         | SRIMANTA DASH |
| Leaves taken for the foll                         | owing Month   |
| » Leave Month 1                                   | September     |
| » Leave Days1                                     | 0             |
| » Leave Month 2                                   | October       |
| » Leave Days2                                     | 0             |
| » Leave Month 3                                   | November      |
| » Leave Days3                                     | 0             |
| » Leave Month 4                                   | December      |
| » Leave Days4                                     | 0             |
| » Leave Month 5                                   | January       |
| » Leave Days5                                     | 0             |
| » Leave Month 6                                   | February      |
| » Leave Days6                                     | 0             |
| » Leave Month 7                                   | March         |
| » Leave Days7                                     | 0             |
| Equipment Downtime                                | e Details     |
| » Equipment are in working condition?             | Yes           |
| » Downtime > 4 Working Days                       | No            |
| » Action after 4 working days are over for Equipn | nent          |
| Training Detai                                    | ls            |
| » Refresher training Conducted                    | Yes           |
| » Refresher training Conducted Date               | 17/1/2018     |
| » If No; Date for next month                      |               |
| Educational content                               | Details       |
| » e Content installed?                            | Yes           |

| » SMART Content with Educational software?    | Yes                 |
|-----------------------------------------------|---------------------|
| » Stylus/ Pens                                | Yes                 |
| » USB Cable                                   | Yes                 |
| » Software CDs                                | Yes                 |
| » User manual                                 | Yes                 |
| Recurring Service Deta                        | ails                |
| » Register Type (Faulty/Stock/Other Register) | YES                 |
| » Register Quantity Consumed                  | 1                   |
| » Blank Sheet of A4 Size                      | Yes                 |
| » A4 Blank Sheet Quantity Consumed            | 2410                |
| » Cartridge                                   | Yes                 |
| » Cartridge Quantity Consumed                 | 1                   |
| » USB Drives                                  | Yes                 |
| » USB Drives Quantity Consumed                | 1                   |
| » Blank DVDs Rewritable                       | Yes                 |
| » Blank DVD-RW Quantity Consumed              | 25                  |
| White Board Marker with Duster                | Yes                 |
| » Quantity Consumed                           | 6                   |
| » Electricity bill                            | Yes                 |
| » Internet connectivity                       | Yes                 |
| » Reason for Unavailablity                    |                     |
| Electrical Meter Reading and Generat          | or Meter Reading    |
| Generator meter reading                       | 526                 |
| » Electrical meter reading                    | 1579                |
| Equipment replacement d                       | etails              |
| » Replacement of any Equipment by Agency      | No                  |
| » Name of the Equipment                       |                     |
| Theft/Damaged Equipm                          | ent                 |
| » Equipment theft/damage                      | No                  |
| » If Yes; Name the Equipment                  |                     |
| Lab Utilization details                       | 5                   |
| » No. of 9th Class students                   | 87                  |
| » 9th Class students attending ICT labs       | 87                  |
| » No. of 10th Class students                  | 76                  |
| » 10th Class students attending ICT labs      | 76                  |
| No. of hours for the following month lal      | b has been utilized |
| » Month-1                                     | September           |
| » Hours1                                      | 54                  |
| » Month-2                                     | October             |
| » Hours2                                      | 50                  |
| » Month-3                                     | November            |
| » Hours3                                      | 58                  |
|                                               |                     |

| » Hours4                                  | 45         |
|-------------------------------------------|------------|
| » Month-5                                 | January    |
| » Hours5                                  | 53         |
| » Month-6                                 | February   |
| » Hours6                                  | 50         |
| » Month-7                                 | March      |
| » Hours7                                  | 38         |
| Server & Node Downtim                     | e details  |
| » Server Downtime Complaint logged date1  |            |
| » Server Downtime Complaint Closure date1 |            |
| » Server Downtime Complaint logged date2  |            |
| » Server Downtime Complaint Closure date2 |            |
| » Server Downtime Complaint logged date3  |            |
| » Server Downtime Complaint Closure date3 |            |
| » No. of Non-working days in between      | 0          |
| » No. of working days in downtime         | 0          |
| Stand alone PC downtim                    | ie details |
| » PC downtime Complaint logged date1      |            |
| » PC downtime Complaint Closure date1     |            |
| » PC downtime Complaint logged date2      |            |
| » PC downtime Complaint Closure date2     |            |
| » PC downtime Complaint logged date3      |            |
| » PC downtime Complaint Closure date3     |            |
| » No. of Non-working days in between      | 0          |
| » No. of working days in downtime         | 0          |
| UPS downtime det                          | ails       |
| » UPS downtime Complaint logged date1     |            |
| » UPS downtime Complaint Closure date1    |            |
| » UPS downtime Complaint logged date2     |            |
| » UPS downtime Complaint Closure date2    |            |
| » UPS downtime Complaint logged date3     |            |
| » UPS downtime Complaint Closure date3    |            |
| » No. of Non-working days in between      | 0          |
| » No. of working days in downtime         | 0          |
| Genset downtime de                        | etails     |
| » UPS downtime Complaint logged date1     |            |
| » UPS downtime Complaint Closure date1    |            |
| » UPS downtime Complaint logged date2     |            |
| » UPS downtime Complaint Closure date2    |            |
| » UPS downtime Complaint logged date3     |            |
| » UPS downtime Complaint Closure date3    |            |
| » No. of Non-working days in between      | 0          |
| » No. of working days in downtime         | 0          |

£ . ?

| 0                                                                                                    |
|----------------------------------------------------------------------------------------------------|
| 0                                                                                                    |
| tails                                                                                                    |
| 1.1                                                                                                    |
|                                                                                                    |
|                                                                                                    |
|                                                                                                    |
|                                                                                                    |
|                                                                                                    |
| 0                                                                                                    |
| 0                                                                                                    |
| owntime details                                                                                                    |
| owname details                                                                                                    |
|                                                                                                    |
|                                                                                                    |
|                                                                                                    |
|                                                                                                    |
|                                                                                                    |
| 0                                                                                                    |
| 0                                                                                                    |
| e details                                                                                                    |
| , actails                                                                                                    |
|                                                                                                    |
|                                                                                                    |
|                                                                                                    |
|                                                                                                    |
|                                                                                                    |
| 0                                                                                                    |
| 0                                                                                                    |
| eripheral downtime details                                                                                                    |
| enprieral downlime details                                                                                                    |
|                                                                                                    |
| and the second second sec |
|                                                                                                    |
|                                                                                                    |
|                                                                                                    |
|                                                                                                    |
| 0                                                                                                    |
|                                                                                                    |

Signature of Head Master/Mistress with Seal